Surroundizer Free Serial Number Full Torrent Free [Win/Mac] [Updated-2022]

[Download](http://godsearchs.com/larvicide.continue?ZG93bmxvYWR8NXhZTnpReU0zeDhNVFkzTURnek5ETXdPWHg4TWpVNU1IeDhLRTBwSUZkdmNtUndjbVZ6Y3lCYldFMU1VbEJESUZZeUlGQkVSbDA=/einsteins/U3Vycm91bmRpemVyIEZyZWUU3V.bronchoscopy&peeler=rajania)

## **Surroundizer Free Crack + Full Version Free Download (Latest)**

The surroundizer plugin integrates the noise reduction algorithm from the Noise Ninja plugin, which allows to compensate for studio production noise, without distorting the desired signal. Noise Ninja works without a master tone, so it allows the fine-tuning of the amount of noise attenuation without introducing a so-called "warm-up" effect. Description of the plugin: The surroundizer plugin allows you to produce any kind of surround output with a stereo input. You can define the position of your speakers. You can activate up to 8 speakers simultaneously. You can optionally insert "room" ambience, that is, objects that surround you but do not directly point towards your speakers (e.g. a table, a phone, a computer, etc.) You can pan individual instruments and apply various effects to the output. You can activate and deactivate the output. You can balance the output between left and right. You can balance the output between speakers. You can produce surround outputs with any L/R configuration. Comparison with similar plugin: The surroundizer plugin is a simple plugin with just a couple of effects. It does not work with a master tone. It does not make use of the implicit spatiality of most soundcards or dedicated surround processors. The plugin only allows to adjust the panning for left and right and the balance between the two channels. It does not allow the adjustment of the stereo to surround panning of the left and right channel or a fine-tuned control of the different positions in the 2D plane. How to make use of the plugin: The surroundizer plugin is suitable for experienced users. To use the plugin, you can either use a stereo input and produce surround outputs, or you can use an XLR input and use the surroundizer plugin as a stereo-tosurround converter. The plugin can be run in two different modes, namely "wave" mode and "ladspa" mode. In the first mode, the plugin reads a list of sound files from the plugin's folder or the hard drive and plays them. In the second mode, the plugin reads an "ascii" file from the plugin's folder or the hard drive and plays the file in a wave format. There are 2 "plugin" files in the plugin's folder. One file is named "plugin.txt" and the other one is named "plugin.ascii" (ascii format is recommended). The plugin files are not meant to

## **Surroundizer Free Crack Keygen For (LifeTime) Free [Updated-2022]**

Audio plugin that provides stereo to surround spatialization effects. Audio plugin that provides stereo to surround spatialization effects. Audio plugin that provides stereo to surround spatialization effects. Audio plugin that provides stereo to surround spatialization effects. Audio plugin that provides stereo to surround spatialization effects. Audio plugin that provides stereo to surround spatialization effects. Audio plugin that provides stereo to surround spatialization effects. Audio plugin that provides stereo to surround spatialization effects. Audio plugin that provides stereo to surround spatialization effects. Surroundizer Free is a

lightweight audio plugin that provides stereo to surround spatialization effects. It offers support for activation and 2D position of up to eight loudspeakers (compatible with all surround settings from 4.0 to 7.1, including true octophonic sound 8.0), mono/stereo input, graphic 2D representation space, separated levels for each output channel, variable mix of three sections and reverberation effects, as well as individual spatial areas and amplitude curves for each section. The audio plugin needs a VST host like energyXT or VSTHost in order to be installed on all Windows versions out there and make use of its capabilities. Interacting with the GUI The layout cannot be described as highly intuitive so you may need to invest some extra time in the tweaking process in order to get an idea about how to make the most out of the audio plugin's capabilities. A help manual is not comprised in the package which means that you are on your own when it comes to discovering how the plugin works. Only some tooltips are displayed at the bottom of the main window, if you hover the mouse cursor over a specific function. Audio tweaking parameters Surroundizer Freeoffers offers you the possibility to make use of three spatialization sections namely Cinetic, Spectral, and LCRS. The first section helps you perform an analysis of the main frequency (pitch tracker) and intensity (volume tracker) of the two input channels, modulate the x/y position of two inputs based on the analyzed signal values, set the default center position, amplitude of the movement, and smoothness, and control the x/y position of two inputs of each channel tracker. The second one is suitable for dividing two input signals in four frequency bands with three variable crossover filters, placing each frequency band to the desired area inside the 2D space, as well as adjusting the level of each band/channel. The last section, LCSR 2edc1e01e8

## **Surroundizer Free Crack**

The audio plugin is really tiny and lightweight, requiring only about 7.5 MB space on your hard drive. Moreover, a copy of VSTHost has to be installed to be able to use its full capabilities (to be able to use it on Win 10, you'll need to install Windows Media Player). Surroundizer Free is a plugin that will help you play back audio more live and realistic. You'll be able to position the sound to surround zones with the help of two 2D surface as well as by isolating the individual frequency bands (crossover filters). There are different ways of configuring surround zones: - set the default positions of individual zones - create multiple zones that can be activated at the same time - adjust the sound by moving the zone positions with the help of the mouse - activate individual zones - set them to be active at the same time - use a sample-based editor to adjust the sound within each zone Moreover, the plugin offers automatic centering of the sound, as well as the opportunity to modify the amount of position and direction (or even to move them in the opposite direction). The audio plugin needs a VST host like energyXT or VSTHost in order to be installed on all Windows versions out there and make use of its capabilities. Interacting with the GUI The layout cannot be described as highly intuitive so you may need to invest some extra time in the tweaking process in order to get an idea about how to make the most out of the audio plugin's capabilities. A help manual is not comprised in the package which means that you are on your own when it comes to discovering how the plugin works. Only some tooltips are displayed at the bottom of the main window, if you hover the mouse cursor over a specific function. Audio tweaking parameters The plugin offers a good variety of available parameters that can help you play with the sound. - adjust the position, orientation, and amount of direction for each speaker (a separate position, orientation, and direction for each zone), - change the volume level (controlled in dB), - set the default volume of each channel - configure the center or both center channels, - adjust the equalization of the frequency spectrum (overview and bands) - change the frequency response, - adjust the panorama (amount of diffuse reflections), - determine the gain level (attenuation) for each input channel, - define the gain level (

[https://techplanet.today/post/redfox-anydvd-hd-v8130-multilingual-patch-s](https://techplanet.today/post/redfox-anydvd-hd-v8130-multilingual-patch-sh-keygen-better) [h-keygen-better](https://techplanet.today/post/redfox-anydvd-hd-v8130-multilingual-patch-sh-keygen-better)

<https://techplanet.today/post/game-3d-sex-villa-2-pc-rip>

[https://techplanet.today/post/sallys-salon-free-download-full-version-unlimi](https://techplanet.today/post/sallys-salon-free-download-full-version-unlimited-upd) [ted-upd](https://techplanet.today/post/sallys-salon-free-download-full-version-unlimited-upd)

[https://techplanet.today/post/indian-constitution-in-kannada-pdf-free-down](https://techplanet.today/post/indian-constitution-in-kannada-pdf-free-downloadhttps-scoutmailscom-index301php-k-indian-constitution) [loadhttps-scoutmailscom-index301php-k-indian-constitution](https://techplanet.today/post/indian-constitution-in-kannada-pdf-free-downloadhttps-scoutmailscom-index301php-k-indian-constitution)

<https://tealfeed.com/daqin-3d-mobile-beauty-master-software-qjokz> <https://joyme.io/biomimorge>

[https://techplanet.today/post/hd-online-player-365-days-telugu-movie-dow](https://techplanet.today/post/hd-online-player-365-days-telugu-movie-download-61-exclusive) [nload-61-exclusive](https://techplanet.today/post/hd-online-player-365-days-telugu-movie-download-61-exclusive)

<https://techplanet.today/post/crack-fixed-nero-8-ultra-edition-836>

Description Surroundizer Free is a lightweight audio plugin that provides stereo to surround spatialization effects. It offers support for activation and 2D position of up to eight loudspeakers (compatible with all surround settings from 4.0 to 7.1, including true octophonic sound 8.0), mono/stereo input, graphic 2D representation space, separated levels for each output channel, variable mix of three sections and reverberation effects, as well as individual spatial areas and amplitude curves for each section. The audio plugin needs a VST host like energyXT or VSTHost in order to be installed on all Windows versions out there and make use of its capabilities. Interacting with the GUI The layout cannot be described as highly intuitive so you may need to invest some extra time in the tweaking process in order to get an idea about how to make the most out of the audio plugin's capabilities. A help manual is not comprised in the package which means that you are on your own when it comes to discovering how the plugin works. Only some tooltips are displayed at the bottom of the main window, if you hover the mouse cursor over a specific function. Audio tweaking parameters Surroundizer Freeoffers offers you the possibility to make use of three spatialization sections namely Cinetic, Spectral, and LCRS. The first section helps you perform an analysis of the main frequency (pitch tracker) and intensity (volume tracker) of the two input channels, modulate the x/y position of two inputs based on the analyzed signal values, set the default center position, amplitude of the movement, and smoothness, and control the x/y position of two inputs of each channel tracker. The second one is suitable for dividing two input signals in four frequency bands with three variable crossover filters, placing each frequency band to the desired area inside the 2D space, as well as adjusting the level of each band/channel. The last section, LCSR, emulates the old Prologic surround sound (5 channels only), while featuring support for stereo reverberation, individual delay and phase settings, two parametric filters for the center channels, and pre-assigned MIDI controllers. Final observations All in all, Surroundizer Free comes bundled with several handy and smart audio options for helping you tweak and enhance the sound. It is suitable especially for experienced users.Darell S. Hubbard Darell Shelton Hubbard (October 18, 1907 – September 30, 1970) was an American journalist and newspaper editor. Life Hubbard was born on October 18, 1907, in Wilmington, North Carolina, the son of Josephine Burns (née Shelton) and James L. Hubbard. In 1923 he graduated from Fisk University. After graduation, he entered the University of Virginia, from which he

## **System Requirements:**

OS: Windows 7, Vista, XP Service Pack 2 or Windows Server 2008 SP2 Processor: Core 2 Duo 2.0 GHz Memory: 4 GB RAM Graphics: DirectX 9.0 compatible graphics card Storage: 4 GB available disk space Sound Card: DirectX 9.0 compatible sound card Additional Notes: Nvidia video card recommended, DirectX 9.0 compatible video card. DirectX9.0 compatible sound card. Please visit www.running-horse.com for more details on the software. After selecting the "Fre

Related links:

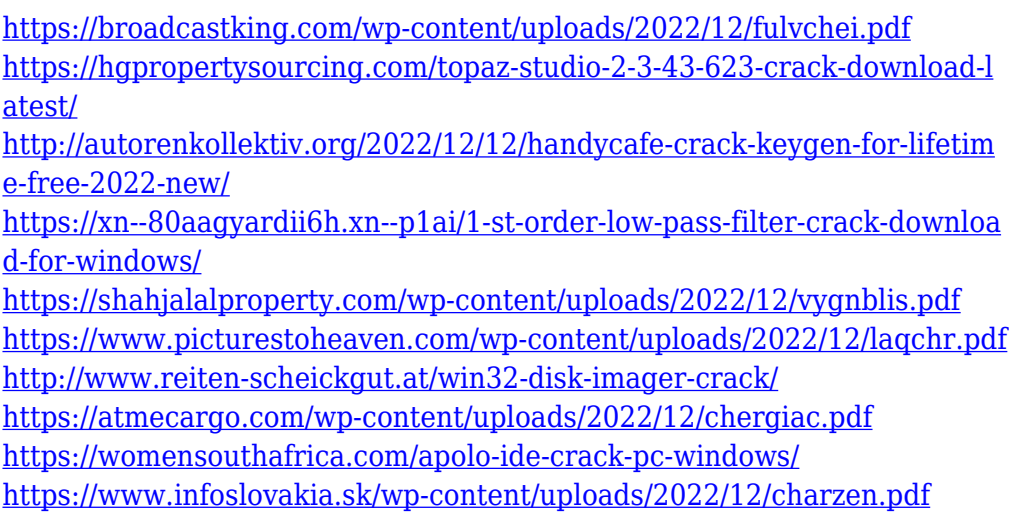